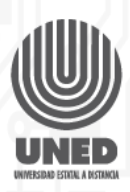

# R

# **¿Cómo elegir una memoria RAM?**

A la hora de elegir una memoria RAM hay que tener en cuenta la tarjeta madre instalada en nuestro computador, ya que esta definirá los módulos de memoria que podremos utilizar. En el manual de nuestra tarjeta madre encontraremos información técnica: tipo de memoria, memoria máxima soportada, la memoria máxima por slot de memoria, frecuencia, entre otras.

A continuación, vamos a analizar las características de la RAM de una tarjeta madre de un equipo Dell modelo N4050.

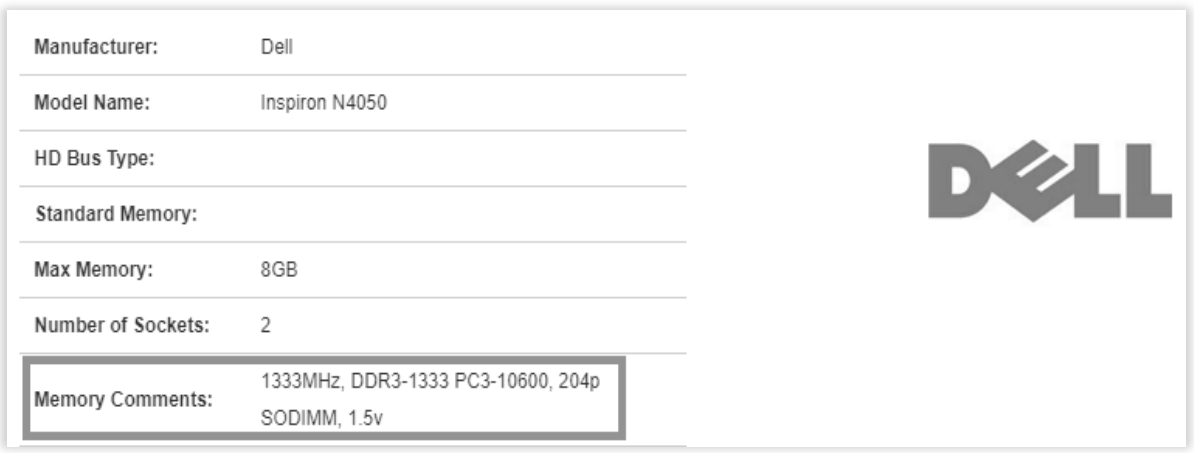

Figura 1. Especificaciones de la tarjeta madre: Equipo Dell modelo N4050

Como podemos observar, a la hora de elegir una memoria, las características estarán definidas por la tarjeta madre. Seguidamente, analicemos la información:

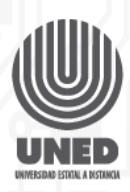

## **Capacidad máxima de memoria:**

La memoria máxima soportada e interpretada por la tarjeta madre es de 8GB.

### **Cantidad de Slots o Sockets:**

Se refiere a la cantidad de módulos que pueden ser implementados en el equipo, en nuestro ejemplo, podemos observar un máximo soportado de dos módulos.

### **Características de la memoria:**

Se observa que esta tarjeta madre utiliza memorias DD3 con frecuencia de 1333Mhz, el nombre del módulo es PC3-10600, si se aplica una frecuencia más rápida a la soportada, el equipo presentará fallos inmediatos.

En caso de implementar memorias diferentes entre slots, la tarjeta madre trabajará a las características de la menor, esto quiere decir que si un slot de memoria tiene un módulo de velocidad de 1333Mhz y un segundo slot de 1600Mhz, ambos trabajarán a 1333Mhz.